#### **Overview**

°**Decimal to Floating Point conversion, and vice versa**

°**Big Idea: Type is not associated with data**

°**ARM floating point instructions, registers**

° **IEEE – 754 Standard**

• **Implied Hidden 1** 

• **Representation for 0**

## **COMP 3221**

**Microprocessors and Embedded Systems** 

**Lectures 20 : Floating Point Number Representation – II http://www.cse.unsw.edu.au/~cs3221**

## **September, 2003**

# **Saeid Nooshabadi**

**Saeid@unsw.edu.au**

**COMP3221 lec20-fp-II.1 Saeid Nooshabadi**

# **Review: IEEE 754 Fl. Pt. Standard (#1/3)**

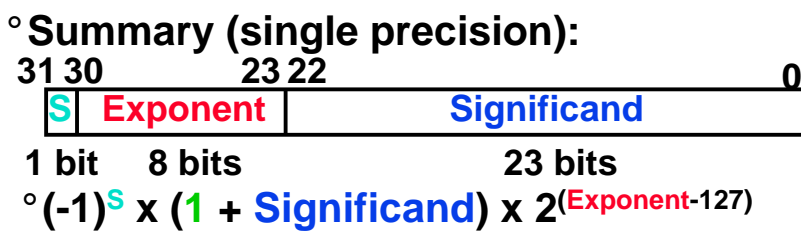

°**Double precision identical, except with exponent bias of 1023**

°**Hidden 1 (implied)**

# **Review: IEEE 754 Fl. Pt. Standard (#2/3)**

**COMP3221 lec20-fp-II.2 Saeid Nooshabadi**

- °**Scientific notation in binary! ±1.***F* **x 2 ± <sup>e</sup>**
- °**Sign Magnitude for the fixed part (-1)s x 1.***F* **x 2 ±e**
- °**Hidden 1 of the significand (-1)s x 1.** *fffffffffffffffffffffff* **x 2 ±e**
- °**Excess notation for the exponent (-1)s x 1.fffffffffffffffffffffff x 2exp - <sup>127</sup>**
- °**Ordering the fields so integer compare works on FP**

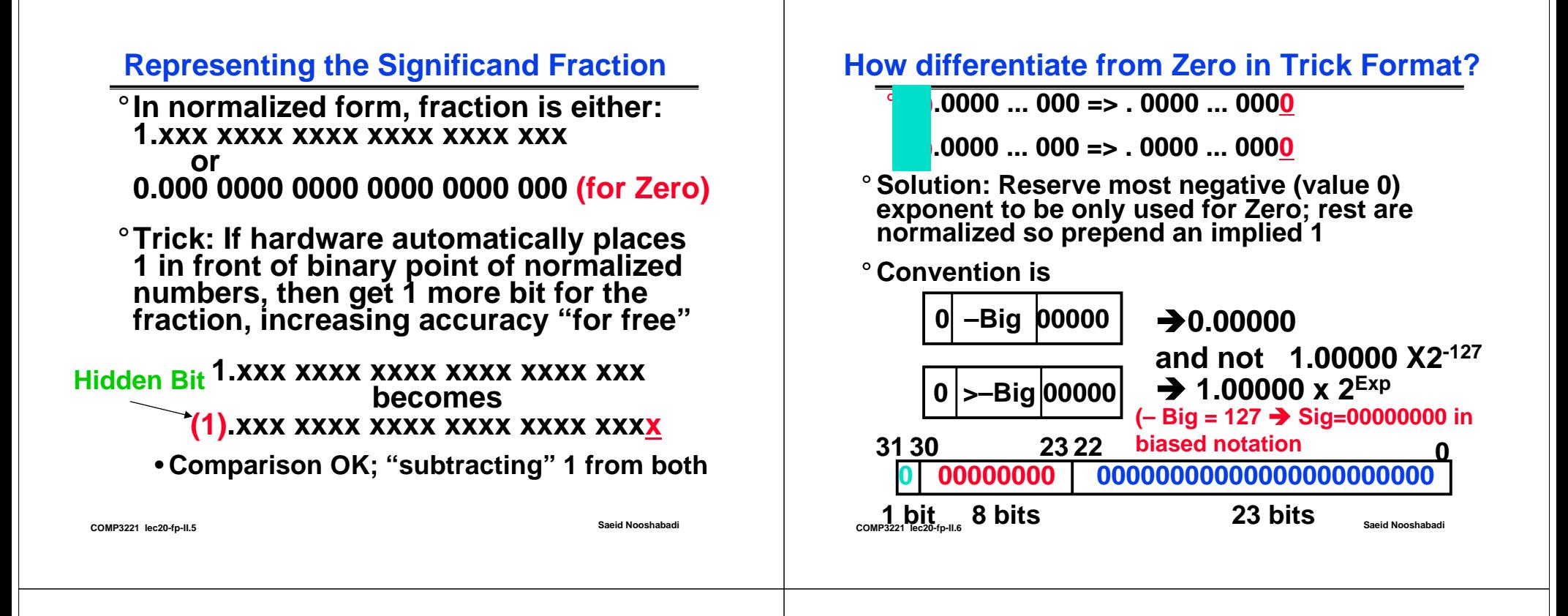

## **Understanding the Significand (#1/2)**

#### °**Method 1 (Fractions):**

- **In decimal: 0.34010 => 34010/100010** => 34<sub>10</sub>/100<sub>10</sub>
- **In binary: 0.1102 => 1102/10002 = 610/810**  $\textsf{=}$  > 11<sub>2</sub>/100<sub>2</sub>  $\textsf{=}~3_{10}$ /4<sub>10</sub>
- **Advantage: less purely numerical, more thought oriented; this method usually helps people understand the meaning of the significand better**

## **Understanding the Significand (#2/2)**

### °**Method 2 (Place Values):**

- **Convert from scientific notation**
- **In decimal: 1.6732 = (1x100) + (6x10-1) + (7x10-2) + (3x10-3) + (2x10-4)**
- **In binary: 1.1001 = (1x20) + (1x2-1) + (0x2-2) + (0x2-3) + (1x2-4)**
- **Interpretation of value in each position extends beyond the decimal/binary point**
- **Advantage: good for quickly calculating significand value; use this method for translating FP numbers**

**COMP3221 lec20-fp-II.8 Saeid Nooshabadi**

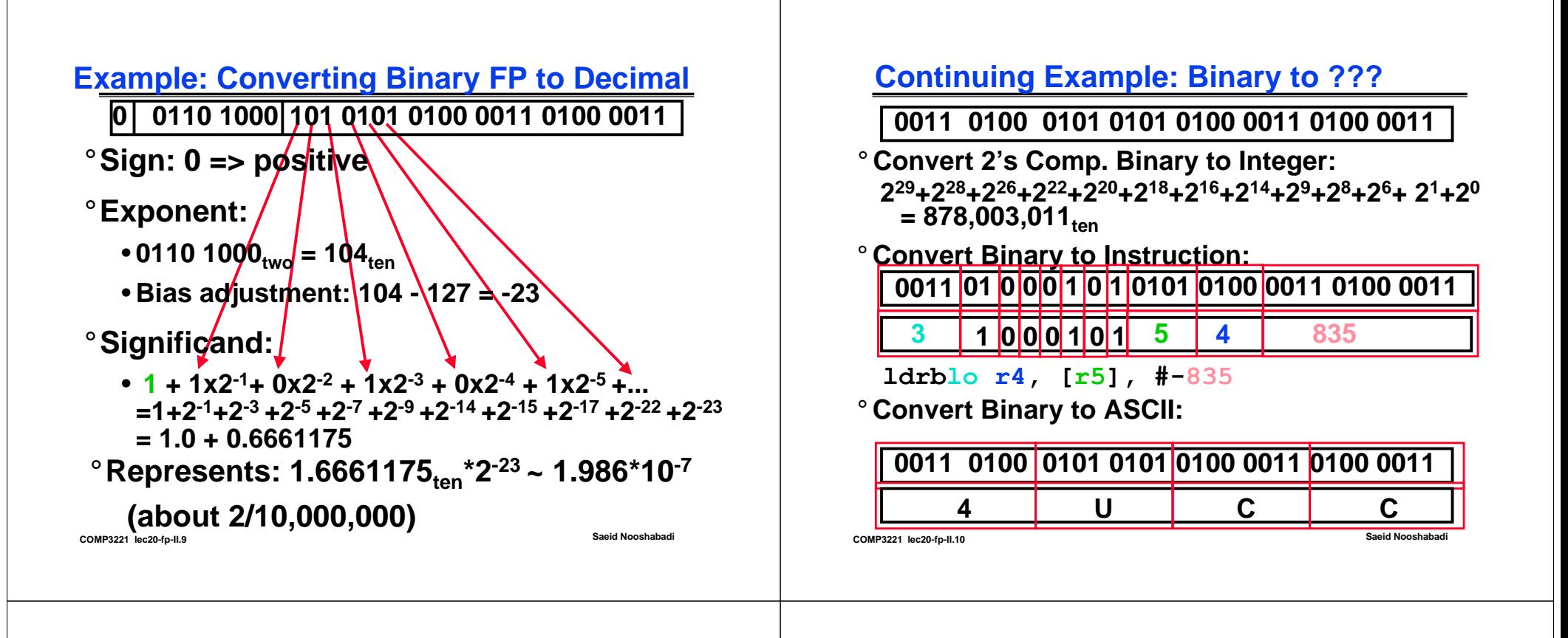

## **Big Idea: Type not associated with Data**

**0011 0100 0101 0101 0100 0011 0100 0011**

° **What does bit pattern mean:**

- **1.986 \*10-7? 878,003,011? "4UCC"? ldrblo r4, [r5], #-835?**
- <sup>o</sup> Data can be anything; operation of instruction that accesses operand determines its type!
	- **Side-effect of stored program concept: instructions stored as numbers**
- **Power/danger of unrestricted addresses/ Power/danger of unrestricted addresses/ pointers: use ASCII as Fl. Pt., instructions as data, integers as instructions, ... (Leads to security holes in programs)**

## **Converting Decimal to FP (#1/3)**

- °**Simple Case: If denominator is an exponent of 2 (2, 4, 8, 16, etc.), then it's easy.**
- °**Show IEEE 754 representation of -0.75**
	- **-0.75 = -3/4**
	- **-11two/100two -0.11two/1.00two = -0.11two**
	- Normalized to -1.1<sub>two</sub> x 2<sup>-1</sup>
	- **(-1)S x (1 + Significand) x 2(Exponent-127)**
	- **(-1)1 x (1 + .100 0000 ... 0000) x 2(126-127)**

**0111 1110 100 0000 0000 0000 0000 0000**

**COMP3221 lec20-fp-II.12 Saeid Nooshabadi**

**1**

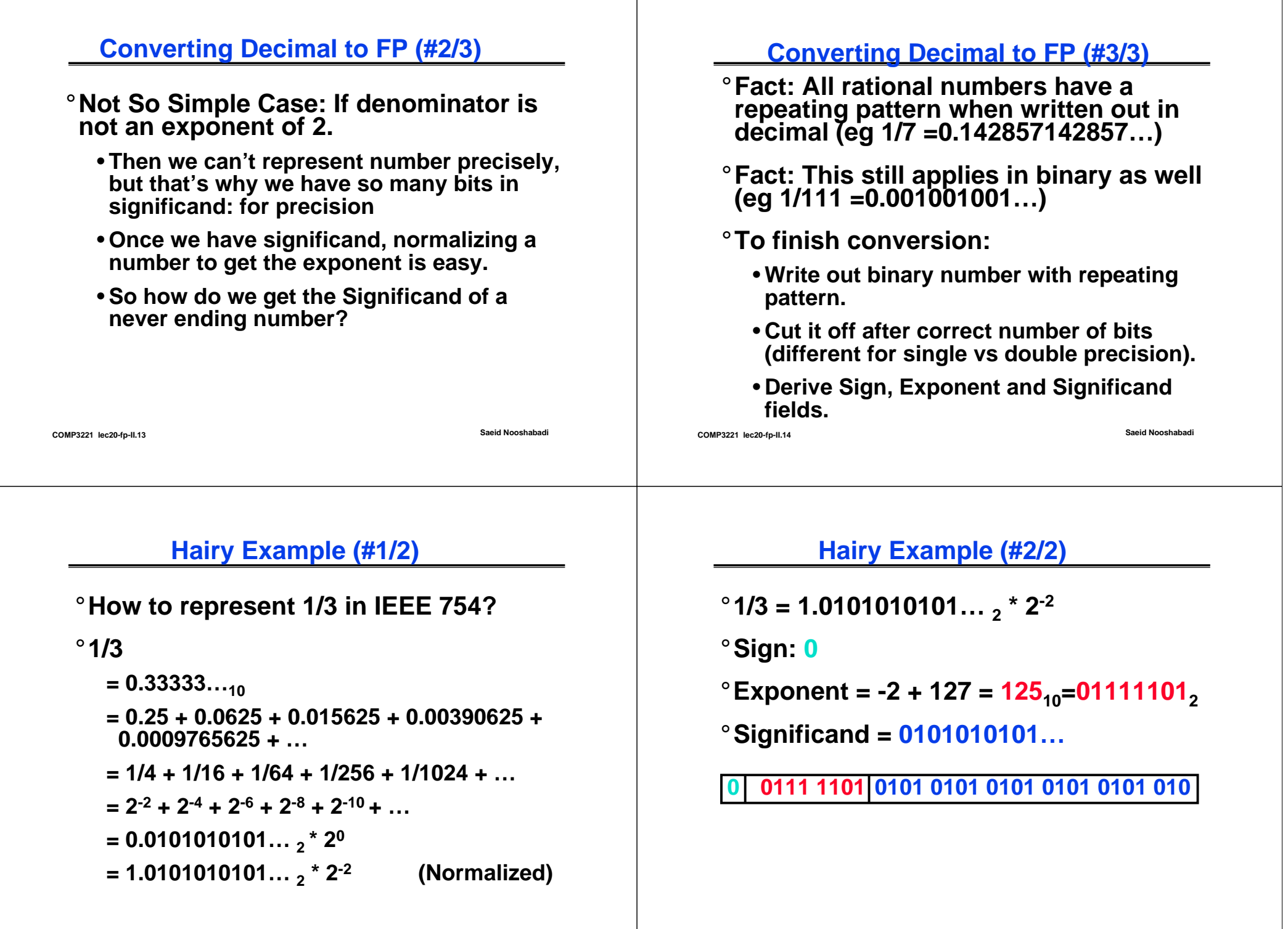

## **What's this stuff good for? Mow Lawn?**

- °**Robot lawn mower: "Robomow RL-800"**
- °**Surround lawn, trees with perimeter wire**
- °**Sense tall grass to spin blades faster: up to 5800 RPM**

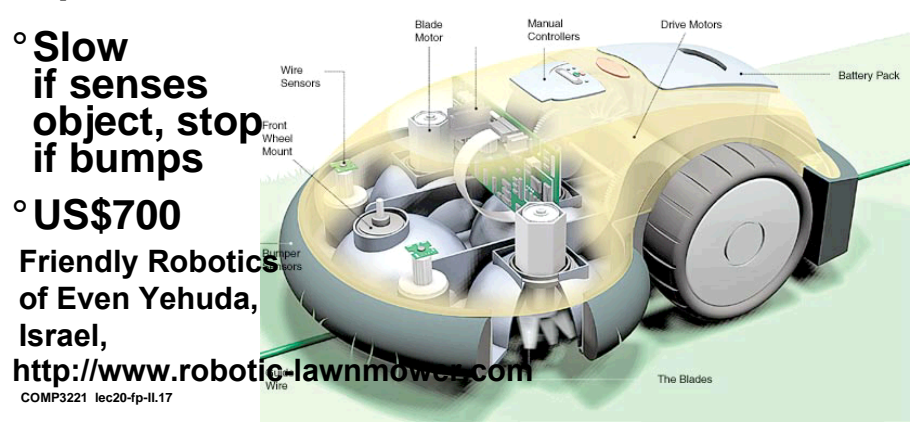

## **Representation for +/- Infinity**

° **In FP, divide by zero should produce +/- infinity, not overflow.**

° **Why?**

- **OK to do further computations with infinity**
- **e.g.,**  $1/(X/0) = (1/\infty) = 0$  **is a valid Operation or, X/0 > Y may be a valid comparison (Ask math prof.)**
- ° **IEEE 754 represents +/- infinity**
	- **Most positive exponent reserved for infinity**
	- **Significands all zeroes**

**COMP3221 lec20-fp-II.18 Saeid Nooshabadi**

# **Two Representation for 0!**

### °**Represent 0?**

- **exponent all zeroes**
- **significand all zeroes too**
- **What about sign?**
- •**+0: 0 00000000 00000000000000000000000**
- •**-0: 1 00000000 00000000000000000000000**

## °**Why two zeroes?**

- **Helps in some limit comparisons**
- **Ask math prof.**

## **Special Numbers**

°**What have we defined so far? (Single Precision)**

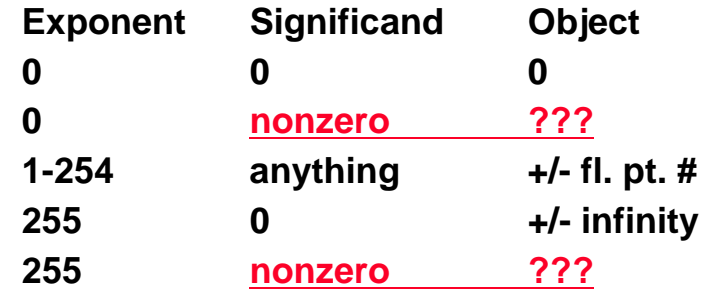

°**Professor Kahan had clever ideas; "Waste not, want not"**

• **We will talk about Exp=0,255 & Significand !=0 later**

**COMP3221 lec20-fp-II.20 Saeid Nooshabadi**

#### **COMP3221 lec20-fp-II.21 Saeid Nooshabadi Recall: arithmetic in scientific notationAddition:**° **3.2 x 104 + 2.3 x 103 => common exp**  $\degree$  = 3.2 x 10<sup>4</sup> + 0.23 x 10<sup>4</sup> = > add  $\degree$  = 3.43 x 10<sup>4</sup> => normalize and round °**~ 3.4 x 104 Multiplication:** °**3.2 x 104 x 2.3 x 10<sup>5</sup>**  $\degree$  = 3.2 x 2.3 x 10<sup>9</sup> = 7.36 x 10<sup>9</sup> ~ 7.4 x 10<sup>9</sup> **COMP3221 lec20-fp-II.22 Saeid Nooshabadi Basic Fl. Pt. Addition Algorithm** •**Much more difficult than with integers**  •**For addition (or subtraction) of X to Y (X<Y):** (1) Compute D = Exp<sub>Y</sub> - Exp<sub>X</sub> (align binary point) **(2) Right shift (1+Sig<sub>x</sub>) D bits=>(1+Sig<sub>x</sub>)\*2<sup>(ExpX-ExpY)</sup> (3) Compute**  $(1+Sig_x)^*2^{(ExpX - ExpY)} + (1+Sig_y)$ **Normalize if necessary; continue until MS bit is 1 (4) Too small (e.g., 0.001xx...) left shift result, decrement result exponent (4') Too big (e.g., 101.1xx…) right shift result, increment result exponent (5) If result significand is 0, set exponent to 0**

# **FP Addition/Subtraction Problems**

°**Problems in implementing FP add/sub:**

- **If signs differ for add (or same for sub), what will be the sign of the result?**
- °**Question: How do we integrate this into the integer arithmetic unit?**

°**Answer: We don't!**

## **ARM's Floating Point Architecture (#1/4)**

- °**Separate floating point instructions:**
	- **Single Precision: fcmps, fadds, fsubs, fmuls, fdivs**
	- **Double Precision: fcmpd, faddd, fsubd, fmuld, fdivd**
- °**These instructions are far more complicated than their integer counterparts, so they can take much longer.**

## **ARM's Floating Point Architecture (#2/4)**

### °**Problems:**

- **It's inefficient to have different instructions take vastly differing amounts of time.**
- **Generally, a particular piece of data will not change from FP to int, or vice versa, within a program. So only one type of instruction will be used on it.**
- **Some programs do no floating point calculations**
- **It takes lots of hardware relative to integers to do Floating Point fast**

**COMP3221 lec20-fp-II.25 Saeid Nooshabadi**

# **ARM Floating Point Architecture (#4/4)**

°**ARM Solution:** 

- **Processor: handles all the normal stuff**
- **Coprocessor 10 & 11: handles FP and only FP;**
- **more coprocessors?… Yes, later**
- **Today, cheap chips may leave out FP HW (Example: Chip on Lab's DSLMU Board)**
- ° **Instructions to move data between main processor and coprocessors:**
	- $\cdot$  **fmsr** (Sn = Rd), **fmrs** (Rd = Sn), etc.

°**Check ARM instruction reference manual on CD-ROM for many, many more FP operations.**

## **ARM Floating Point Architecture (#3/4)**

° **ARM Solution: Make completely separate Coprocessors that handles only IEEE-754 FP.**

#### ° **Coprocessor 10 (for SP) & 11 (for DP):**

- **Actually a Single hardware used differently for Single Precision and Double Precision**
- **contains 32 32-bit registers: S0 – S31**
- **Arithmetic instructions use this register set**
- **separate load and store: flds and fsts ("Float loaD Single Coprocessor 10", "Float STore …")**
- Double Precision: even/odd pair overlap one DP **Double Precision: even/odd pair overlap one DP FP number: s0/s1 = d0, s2/s3 = d1, … , s30/s31 =d15**
- **separate double load and store: fldd and fstd ("Float loaD Double Coprocessor 11", "Float STore …")**

**COMP3221 lec20-fp-II.26 Saeid Nooshabadi**

## **"In Conclusion…"**

- °**Floating Point numbers** *approximate* **values that we want to use.**
- ° **IEEE 754 Floating Point Standard is most widely accepted attempt to standardize interpretation of such numbers (\$1T)**
- °**New ARM registers(s0-s31), instruct.:**
	- **Single Precision (32 bits, 2x10-38… 2x1038): fcmps, fadds, fsubs, fmuls, fdivs**
	- **Double Precision (64 bits , 2x10-308…2x10308): fcmpd, faddd, fsubd, fmuld, fdivd**

<sup>°</sup>**Type is not associated with data, bits have no meaning unless given in context**